# **Application: gvSIG desktop - gvSIG bugs #5165**

## **Da error al abrir proyectos con capas ráster en él**

11/25/2019 05:25 PM - Mario Carrera

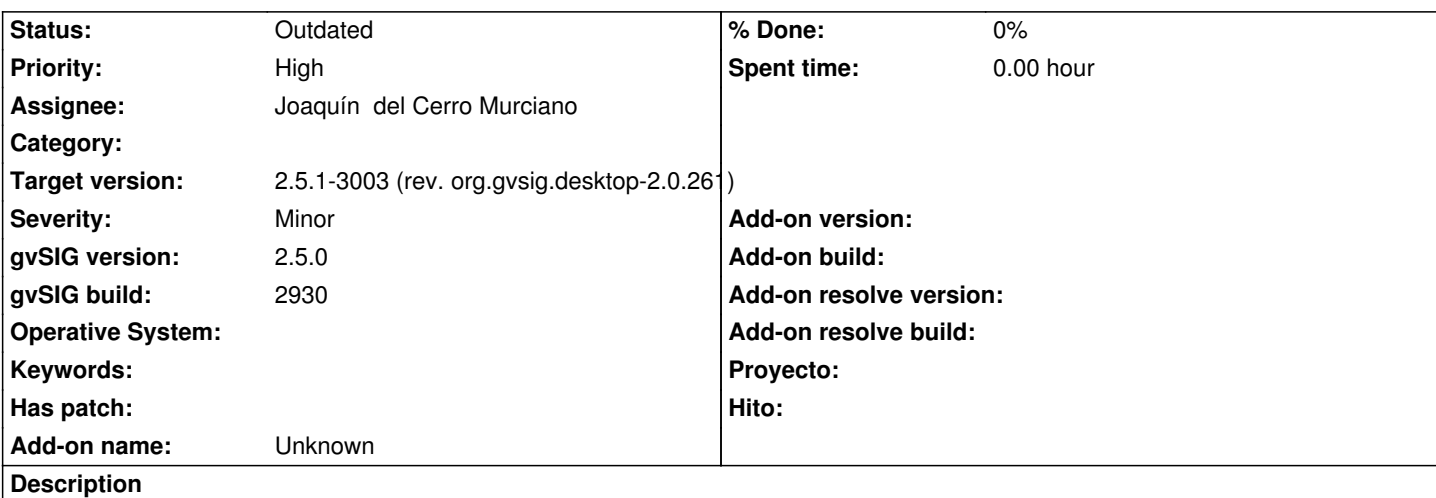

Creamos un proyecto en la 2.4 o 2.5 con una Vista y una capa en formato tiff. Guardamos el proyecto, y al abrirlo después con la 2.5 da error. Adjunto log al abrir el proyecto. Probado con proyectos diferentes, en Windows y Linux, con capas tiff y ecw diferentes.

Otra prueba realizada: Proyecto guardado en 2.5 con la misma capa, abierto en 2.4 después: Se abre bien.

## **Associated revisions**

## **Revision 44642 - 12/13/2019 10:39 AM - Joaquín del Cerro Murciano**

refs #5165, prevencion de NullPointerException al determinar si habilitar la extension TimeSupportExtension. Fallaba cuando se habia producido un error cargando alguna capa y esta tenia el store a null.

### **History**

#### **#1 - 11/26/2019 09:46 PM - Joaquín del Cerro Murciano**

*- Target version set to 2.5.1-3002 (No instala)*

### **#2 - 12/12/2019 09:12 AM - Joaquín del Cerro Murciano**

*- Target version changed from 2.5.1-3002 (No instala) to 2.5.1-3003 (rev. org.gvsig.desktop-2.0.261)*

## **#3 - 12/20/2019 08:48 PM - Joaquín del Cerro Murciano**

- *Assignee set to Joaquín del Cerro Murciano*
- *Status changed from New to Outdated*
- *File test#5165.zip added*

No lo he podido reproducir con un gvSIG desktop 2.5.1-3003. He probado con tif y jpg. Adjunto el proyecto y los datos con los que lo he probado.

#### **#4 - 12/23/2019 05:58 PM - Mario Carrera**

Lo he probado con el ráster que has adjuntado y me ha dado error también al abrir el proyecto tras guardarlo. También he abierto el proyecto que has adjuntado tú y me carga el shp pero no el tiff.

## **#5 - 12/24/2019 02:24 PM - Joaquín del Cerro Murciano**

Mario Carrera wrote:

*Lo he probado con el ráster que has adjuntado y me ha dado error también al abrir el proyecto tras guardarlo.* 

*También he abierto el proyecto que has adjuntado tú y me carga el shp pero no el tiff.*

Ya esta el build 3003.

Lo he instaldo en linux 64bits, y cargo sin problemas el proyecto que cree el otro dia con las dos capas.

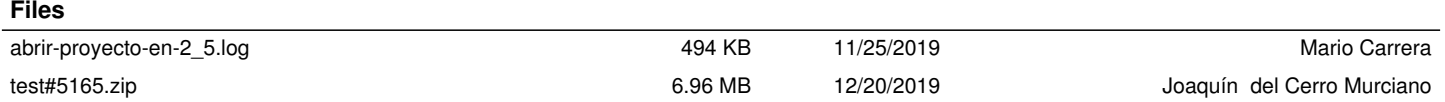